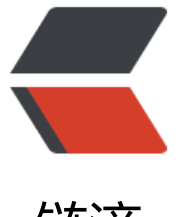

## 链滴

## 自定义 iVie[w 的](https://ld246.com) Modal 组件

作者: liumapp

- 原文链接:https://ld246.com/article/1527837674525
- 来源网站:[链滴](https://ld246.com/member/liumapp)
- 许可协议:[署名-相同方式共享 4.0 国际 \(CC BY-SA 4.0\)](https://ld246.com/article/1527837674525)

实际使用iView的过程中, Modal可以说是出现频率相当高的组件之一, 然而官方文档中提交的Moda 内容可以是String类型, 也可以是Element类型, 但是对于如何使用Element并没有做详细的说明, 以这篇博客就是记录如何在使用我们自己的组件做为Modal的内容。

## **前言**

首先上项目源代码: liumapp/custom-iview-modal

项目很简单, 一个标准的Vue2.0项目, 启动后就两个按钮: "only view"和"with form"。

"only view" butto[n点击后会展示一个以自定义com](https://github.com/liumapp/custom-iview-modal)ponent为内容的Modal,并且输入一个json对 做为要展示的内容。

"with form" button点击后会展示一个由自定义component提供输入框的Modal,在其中输入内容 父组件能够时时获取最新的值。

其他类型的Modal就没有考虑,相信区别应该不大。

## **代码**

直接上代码做分析应该是最有效果的讲解:

```
import modalDetail from './modalDetail.vue'
import formModal from './formModal.vue'
```
此处我们引入了两个自定义组件:modalDetail和formModal。

```
export default {
  name: 'HelloWorld',
  data () {
   return {
    msg: 'Welcome to Your Vue.js App'
  }
  },
  components: {
   modalDetail, formModal
  },
  methods: {
   showView () {
    this.$Message.info('only view modal showed');
    this.$Modal.info({
     scrollable: true,
    render: h = > 1 return h(modalDetail, {
            scrollable: true,
            props: {
             value: {
               name: '张三',
               sex: '男',
               age: 16
 }
```
 } }); } }) },

only view button的点击事件, 可以看到, 我们在Modal中要引入一个自定义组件, 需要使用render: h => h(app), 相信很多小伙伴会疑惑, 这个h是什么鬼?

这个东西是es6的语法,也就是说,这个render, vue在调用的时候, 会把h的实参做为createElemen 函数,然后createElement再以我们的{....}做为参数,也就是创建一个h(formModal,....)并挂载到DO 树上,当然,这个里面又有一个h....不过没关系,大家把它当作createElement的高级版本就好...

```
 withForm () {
    this.$Message.info('modal with form showed');
    this.$Modal.info({
       scrollable: true,
       render: h = > 1 return h(formModal, {
             on: {
              value1: (value1) => {
                this.$Message.info('we get value1 from formModal ! and value is : ' + value1);
 }
 }
              })
 }
      })
   }
 }
}
```
with form button的点击事件, 可以看到, 在formModal中通过\$emit在输入框有输入时, 触发父组 的value1方法。

以上。